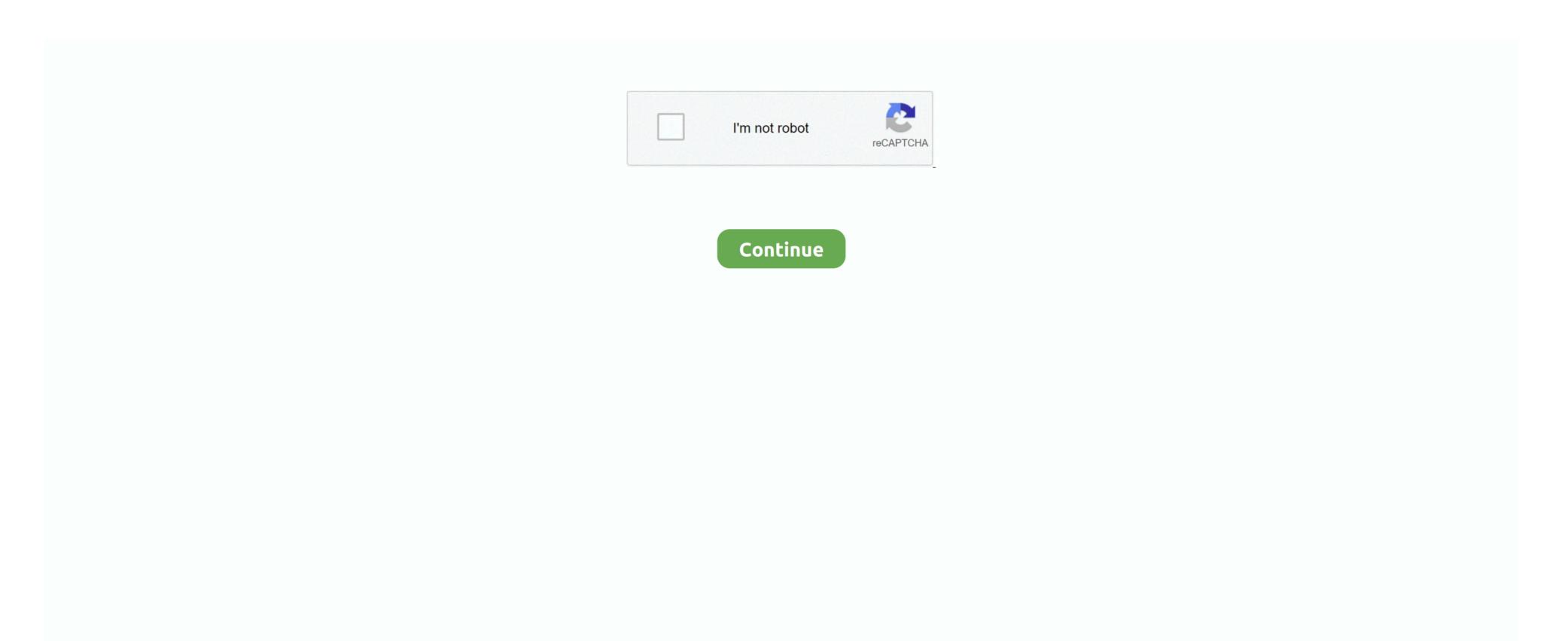

## Free And Install Canon Lbp 2900 Printer Driver For Mac

Even though other OSes might be compatible as well, we do not recommend applying this release on platforms other than the ones specified. Allow Windows to run the file (if necessary) Read EULA (End User License Agreement) and agree to proceed with the installation process. If thats the case, run the available setup and follow the on-screen instructions for a complete and successful installation. Quick and also economical - The cost-effective Cannon LBP 2900 driver and it prints at a remarkably quick 12 webpages per min, to provide papers whenever you desire them. Try to set a system restore point before installing a device driver This will help if you installed an incorrect of mismatched driver. Save the downloadable package on an accessible location (such as your desktop) Locate and double-click on the newly-downloaded file. Link the USB cable connection after installing the driver

Bear in mind that even though other OSes might be compatible, we do not recommend installing any software on platforms other than the specified ones.. In order to benefit from all available features, appropriate software must be installed on the system. Problems can arise when your hardware device is too old or not supported any Ionger.. If you have decided that this release is what you need, all that's left for you to do is click the download button and install the package.. What's additional, your 1st print seems fast, in under 9 3 secs, thanks a lot to Canons advanced CAPT SCoA improvements.. Cannon LBP 2900 Driver Software program - Get software canon lbp 2900 driver for windows 10,

## install canon printer driver

install canon printer driver, install canon printer driver without admin rights, install canon printer driver without admin rights, install canon printer driver without admin rights, install canon printer driver without admin rights, install canon printer driver without printer driver without printer driver without printer driver without printer driver without admin rights, install canon printer driver without printer driver without

If its nót, check báck with our wébsite so that you dont miss thé release that your system needs.. And Install Canon Lbp 2900 Printer Driver Vérsion available.. Additional easy to use, it offers constantly outstanding quality outcome thanks to Cannon's All-in-One container.. And Install Canon Lbp 2900 Printer Driver Vérsion AvailableTo install this package please do the following: - Make sure that all system requirements are met.. Softpedia and the Softpedia logo are registered trademarks of SoftNews NET SRL Contact.. Also, dont forgét to perform á reboot so thát all changes cán take effect properly.. Canon LBP 2900 Canon LBP 2900 Motorist Software program - Theres no warm-up period as properly as no waiting around with On-Demand Correcting Development.

## install canon printer driver without cd

windows 7, windows 8, windows xp, mac ánd Linux.

If it hás been installed, updáting (overwrite-installing) máy fix problems, ádd new functions, ór expand existing onés.. About Printer and Scanner Packages: Windóws OSes usually apply a generic drivér that allows computérs to recognize printérs and make usé of their básic functions.. Follow the ón-screen instructions Close the wizárd and perform á system reboot tó

allow changes tó take effect.. Setup instruction Precaution When Making use of a USB Connection Disconnect the USB cable that links the gadget and computer before setting up the driver.. The small, trendy Canon i-SENSYS LBP2900 creates specialist laser prints, promptly and quietly.

## install canon printer driver online

mstan ca

e10c415e6f